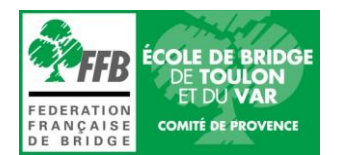

#### **PROCEDURE UTILISATION BRIDGEMATES II FFBClubNet**

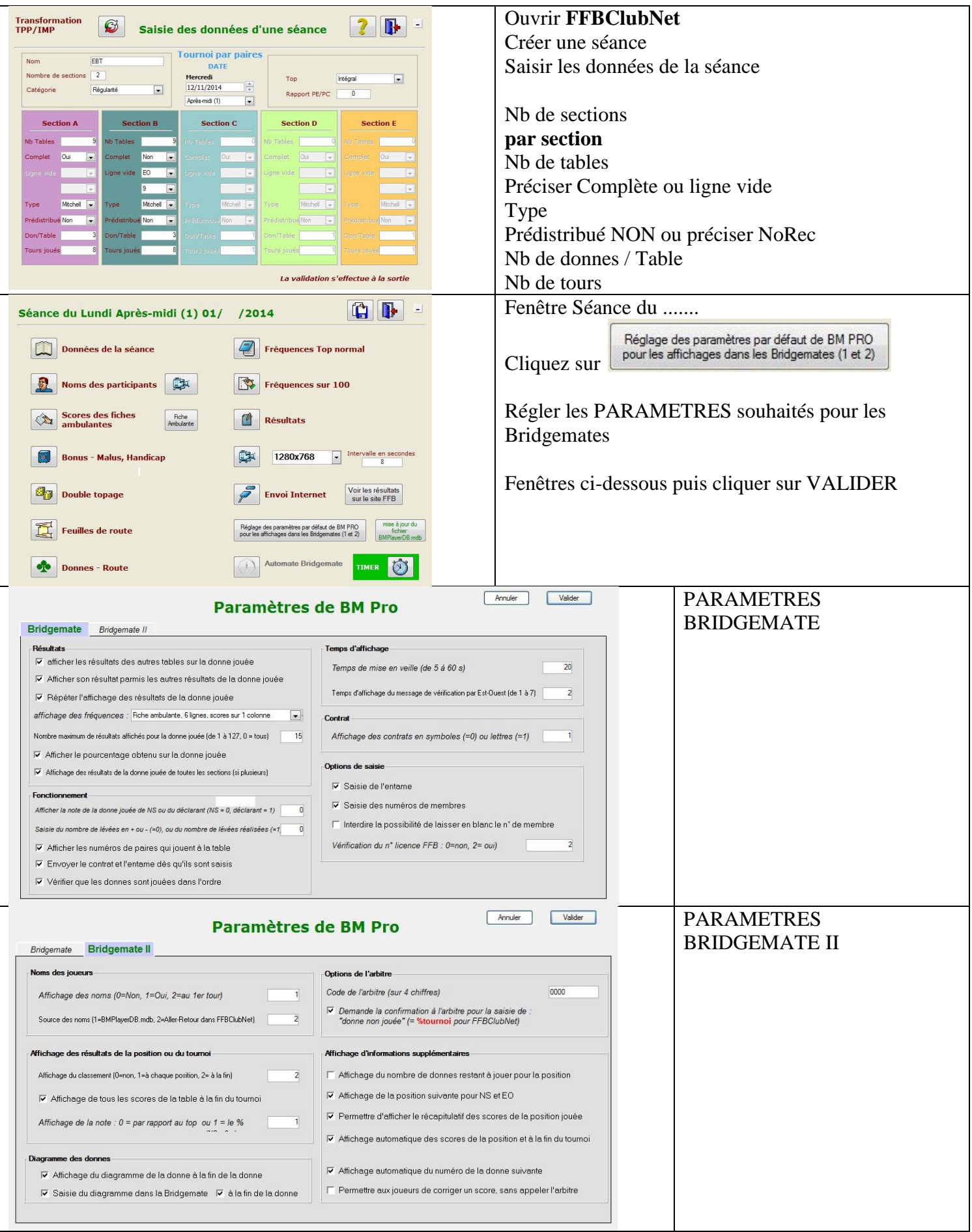

# **OUVERTURE DE L'AUTOMATE et INITIALISATION DES BRIDGEMATES**

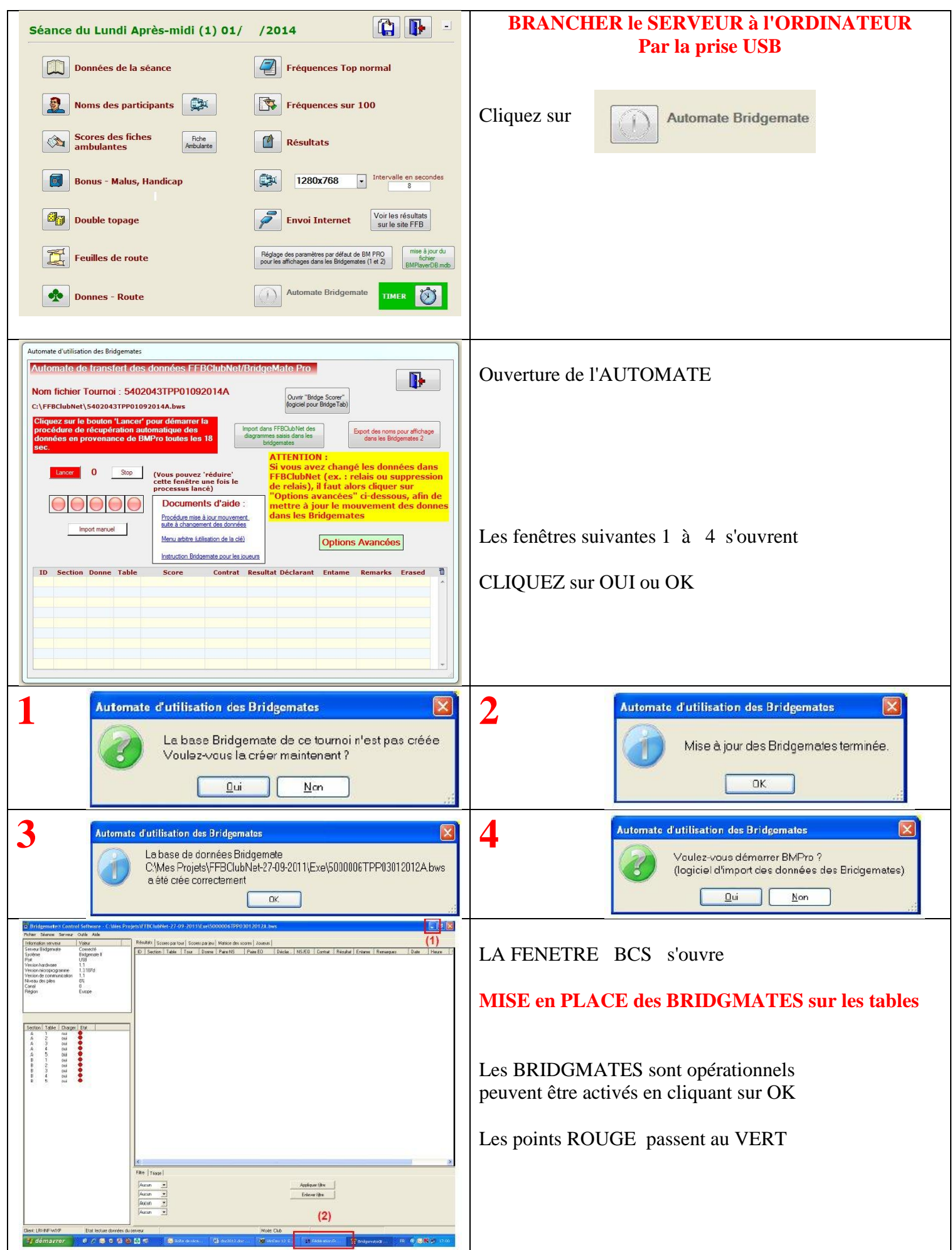

# **AFFICHAGE des NOMS dans les BRIDGEMATES**

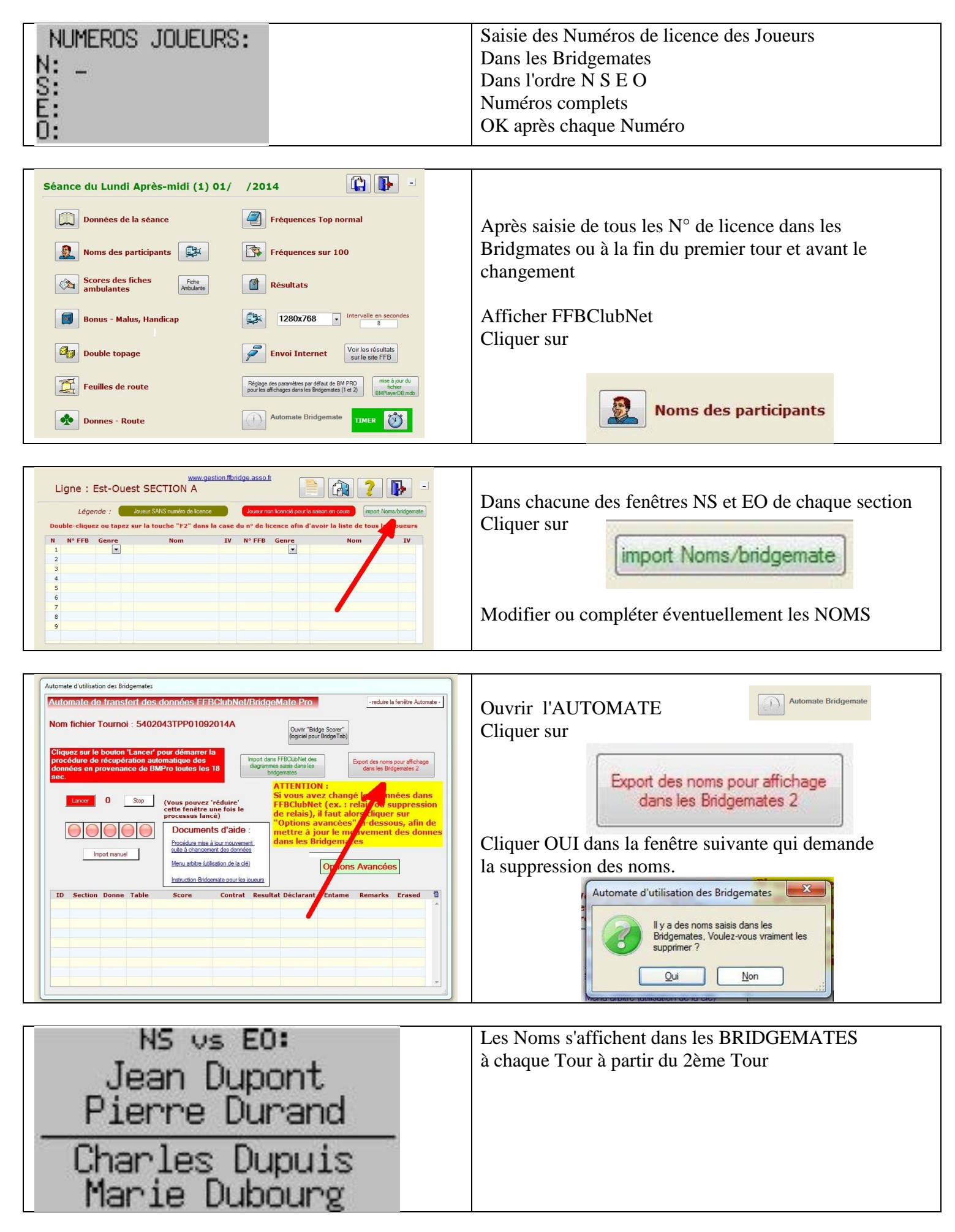

# **LANCER la procédure de récupération des données des bridgemates**

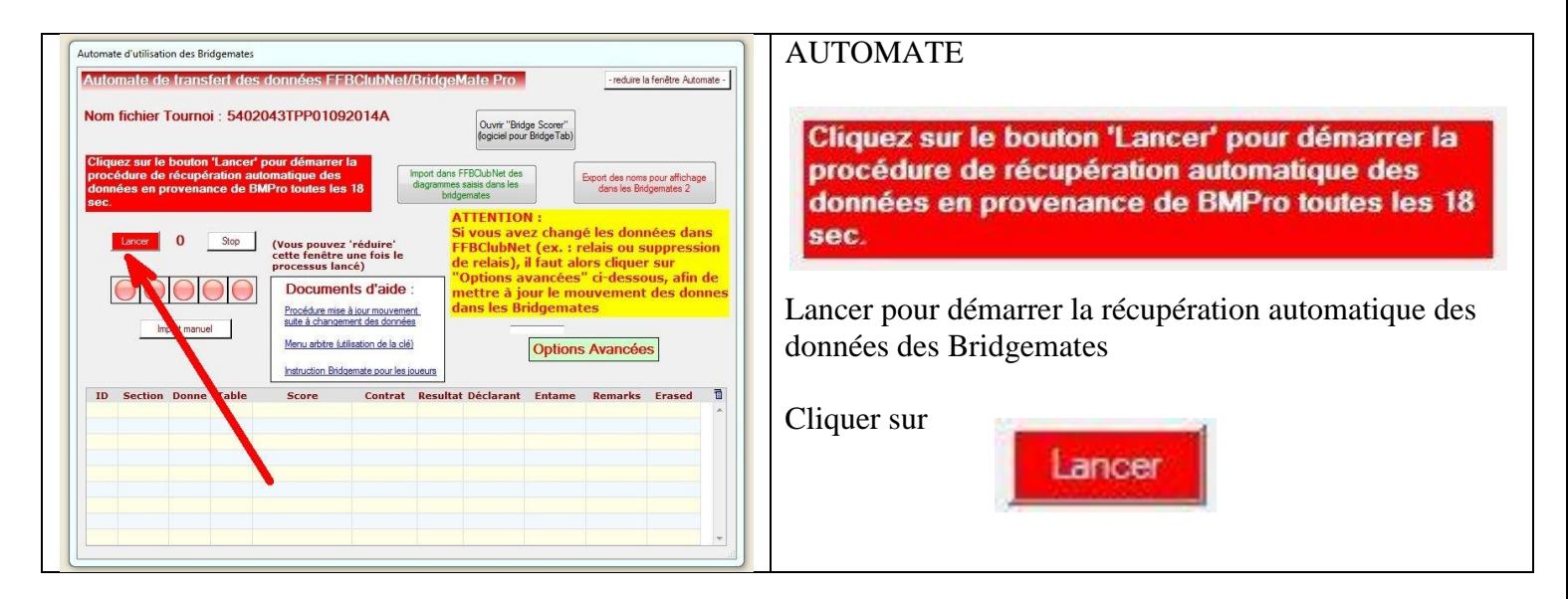

# **ENTREE des DIAGRAMMES dans les BRIDGEMATES II**

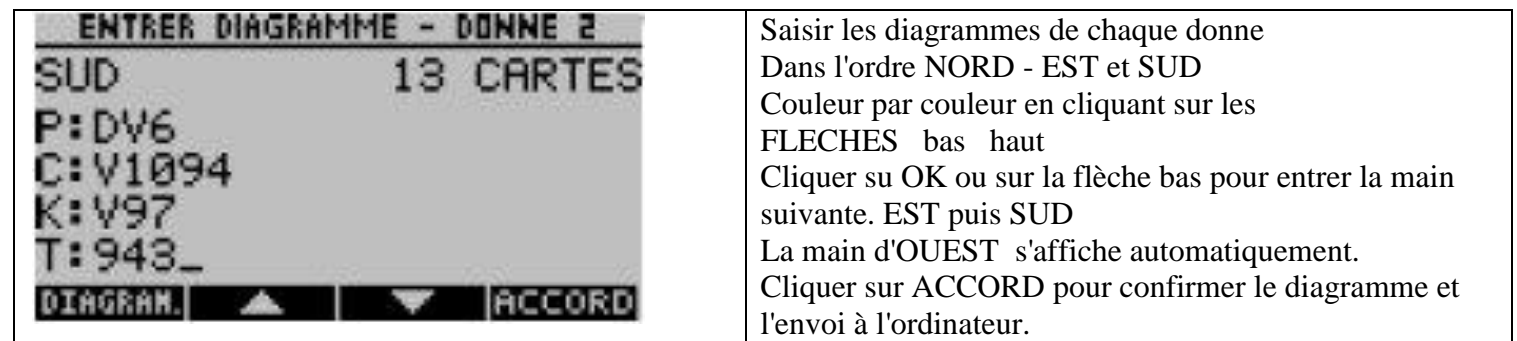

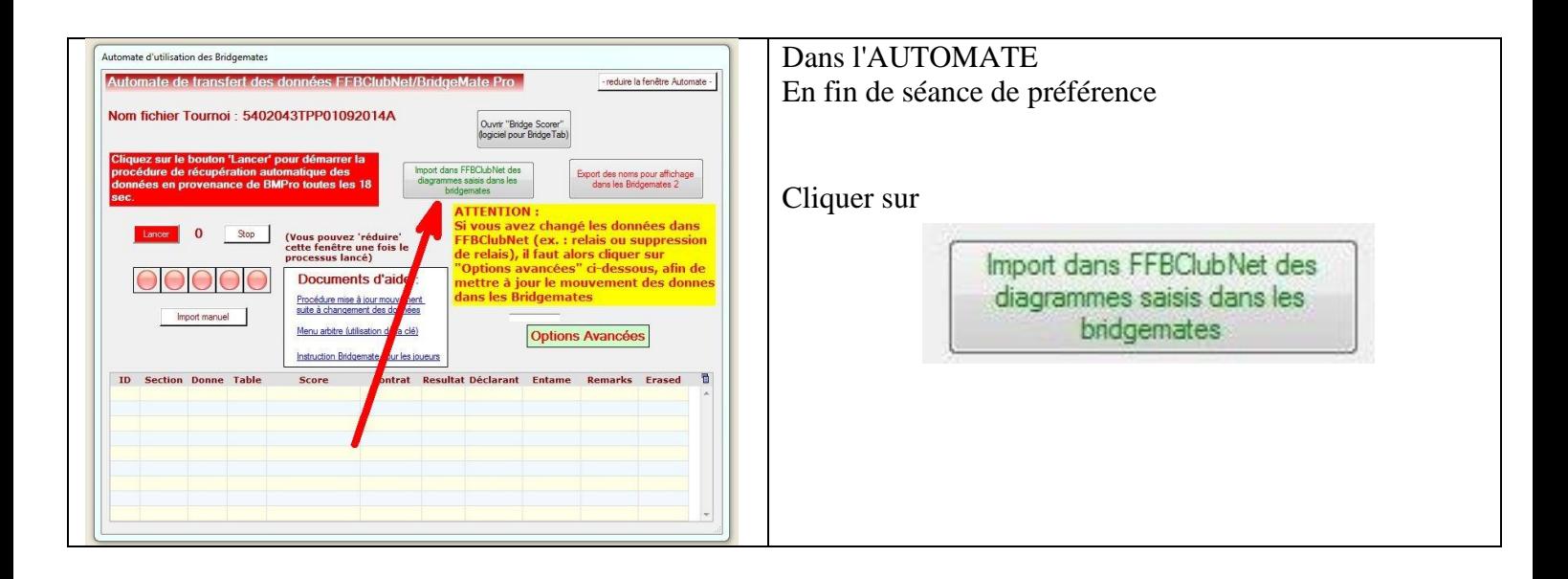